## moovit Раписание и схема движения автобуса 481

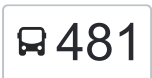

# В 481 Метро "Речной вокзал"→26-я Парковая улица <sup>[Открыть На Сайте](https://moovitapp.com/index/ru/%D0%9E%D0%B1%D1%89%D0%B5%D1%81%D1%82%D0%B2%D0%B5%D0%BD%D0%BD%D1%8B%D0%B9_%D1%82%D1%80%D0%B0%D0%BD%D1%81%D0%BF%D0%BE%D1%80%D1%82-line-%D0%9C%D0%B5%D1%82%D1%80%D0%BE_%D0%A0%D0%B5%D1%87%D0%BD%D0%BE%D0%B9_%D0%B2%D0%BE%D0%BA%D0%B7%D0%B0%D0%BB_%E2%80%8E%E2%86%9226_%D1%8F_%D0%9F%D0%B0%D1%80%D0%BA%D0%BE%D0%B2%D0%B0%D1%8F_%D1%83%D0%BB%D0%B8%D1%86%D0%B0-%D0%9C%D0%BE%D1%81%D0%BA%D0%B2%D0%B0__Moscow-902-1299951-24898772-0?utm_source=line_pdf&utm_medium=organic&utm_term=%D0%9C%D0%B5%D1%82%D1%80%D0%BE%20%22%D0%A0%D0%B5%D1%87%D0%BD%D0%BE%D0%B9%20%D0%B2%D0%BE%D0%BA%D0%B7%D0%B0%D0%BB%22%E2%80%8E%E2%86%9226-%D1%8F%20%D0%9F%D0%B0%D1%80%D0%BA%D0%BE%D0%B2%D0%B0%D1%8F%20%D1%83%D0%BB%D0%B8%D1%86%D0%B0)</sup>

У маршрута автобуса 481 Метро "Речной вокзал"→26-я Парковая улица одна поездка. По будням, раписание маршрута:

(1) Метро "Речной вокзал"→26-я Парковая улица: 9:55 - 20:40

Используйте приложение Moovit, чтобы найти ближайшую остановку автобуса 481 и узнать, когда приходит Автобус 481.

## **Направление: Метро "Речной вокзал"→26-я Парковая улица**

11 остановок [ОТКРЫТЬ РАСПИСАНИЕ МАРШРУТА](https://moovitapp.com/%D0%BC%D0%BE%D1%81%D0%BA%D0%B2%D0%B0__moscow-902/lines/481/24898772/5440447/ru?ref=2&poiType=line&customerId=4908&af_sub8=%2Findex%2Fru%2Fline-pdf-%25D0%259C%25D0%25BE%25D1%2581%25D0%25BA%25D0%25B2%25D0%25B0__Moscow-902-1299951-24898772&utm_source=line_pdf&utm_medium=organic&utm_term=%D0%9C%D0%B5%D1%82%D1%80%D0%BE%20%22%D0%A0%D0%B5%D1%87%D0%BD%D0%BE%D0%B9%20%D0%B2%D0%BE%D0%BA%D0%B7%D0%B0%D0%BB%22%E2%80%8E%E2%86%9226-%D1%8F%20%D0%9F%D0%B0%D1%80%D0%BA%D0%BE%D0%B2%D0%B0%D1%8F%20%D1%83%D0%BB%D0%B8%D1%86%D0%B0)

Метро "Речной вокзал"

Северный речной порт

Беломорская ул.

Канал им. Москвы

Химкинская б-ца

Бутаково

Кировский институт (Ул. Маяковского)

Нагорное ш., 21к2

МКАД

по требованию

26-я Парковая улица

### **Расписания автобуса 481**

Метро "Речной вокзал"→26-я Парковая улица Расписание поездки

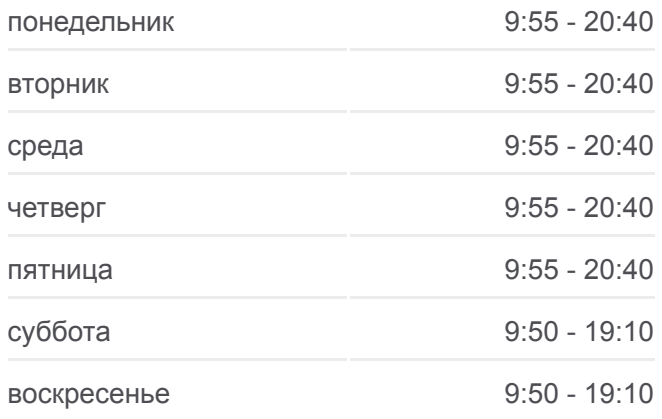

#### **Информация о автобусе 481**

**Направление:** Метро "Речной вокзал"→26-я Парковая улица **Остановки:** 11 **Продолжительность поездки:** 31 мин **Описание маршрута:**

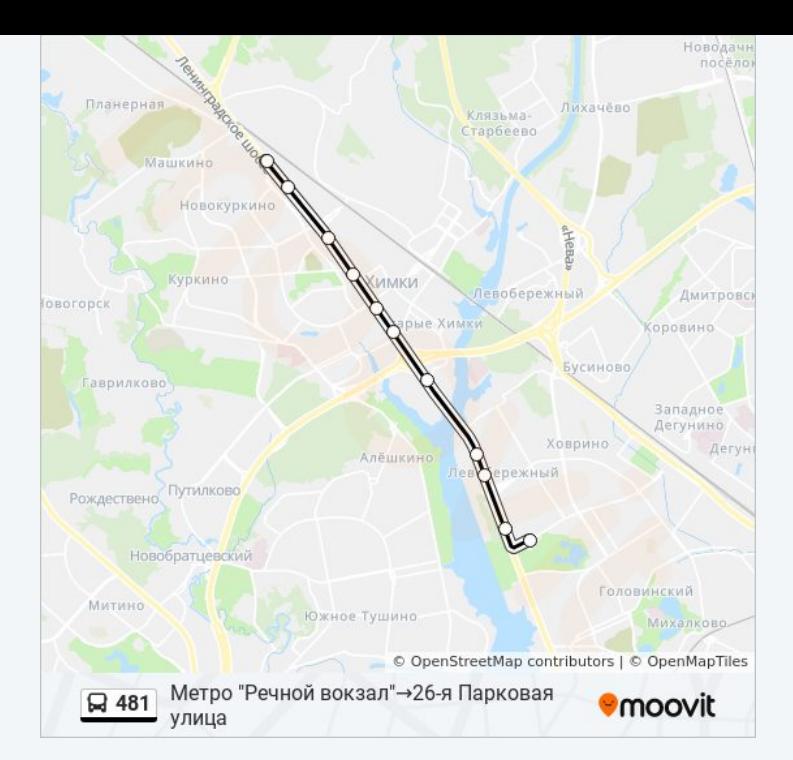

Расписание и схема движения автобуса 481 доступны оффлайн в формате PDF на moovitapp.com. Используйте [приложение Moovit](https://moovitapp.com/%D0%BC%D0%BE%D1%81%D0%BA%D0%B2%D0%B0__moscow-902/lines/481/24898772/5440447/ru?ref=2&poiType=line&customerId=4908&af_sub8=%2Findex%2Fru%2Fline-pdf-%25D0%259C%25D0%25BE%25D1%2581%25D0%25BA%25D0%25B2%25D0%25B0__Moscow-902-1299951-24898772&utm_source=line_pdf&utm_medium=organic&utm_term=%D0%9C%D0%B5%D1%82%D1%80%D0%BE%20%22%D0%A0%D0%B5%D1%87%D0%BD%D0%BE%D0%B9%20%D0%B2%D0%BE%D0%BA%D0%B7%D0%B0%D0%BB%22%E2%80%8E%E2%86%9226-%D1%8F%20%D0%9F%D0%B0%D1%80%D0%BA%D0%BE%D0%B2%D0%B0%D1%8F%20%D1%83%D0%BB%D0%B8%D1%86%D0%B0), чтобы увидеть время прибытия автобусов в реальном времени, режим работы метро и расписания поездов, а также пошаговые инструкции, как добраться в нужную точку Москвы.

O Moovit • [Решения Мобильности как услуги \(MaaS\)](https://moovit.com/maas-solutions/?utm_source=line_pdf&utm_medium=organic&utm_term=%D0%9C%D0%B5%D1%82%D1%80%D0%BE%20%22%D0%A0%D0%B5%D1%87%D0%BD%D0%BE%D0%B9%20%D0%B2%D0%BE%D0%BA%D0%B7%D0%B0%D0%BB%22%E2%80%8E%E2%86%9226-%D1%8F%20%D0%9F%D0%B0%D1%80%D0%BA%D0%BE%D0%B2%D0%B0%D1%8F%20%D1%83%D0%BB%D0%B8%D1%86%D0%B0) • [Поддерживаемые страны](https://moovitapp.com/index/ru/%D0%9E%D0%B1%D1%89%D0%B5%D1%81%D1%82%D0%B2%D0%B5%D0%BD%D0%BD%D1%8B%D0%B9_%D1%82%D1%80%D0%B0%D0%BD%D1%81%D0%BF%D0%BE%D1%80%D1%82-countries?utm_source=line_pdf&utm_medium=organic&utm_term=%D0%9C%D0%B5%D1%82%D1%80%D0%BE%20%22%D0%A0%D0%B5%D1%87%D0%BD%D0%BE%D0%B9%20%D0%B2%D0%BE%D0%BA%D0%B7%D0%B0%D0%BB%22%E2%80%8E%E2%86%9226-%D1%8F%20%D0%9F%D0%B0%D1%80%D0%BA%D0%BE%D0%B2%D0%B0%D1%8F%20%D1%83%D0%BB%D0%B8%D1%86%D0%B0) [Сообщество Мувитеров](https://editor.moovitapp.com/web/community?campaign=line_pdf&utm_source=line_pdf&utm_medium=organic&utm_term=%D0%9C%D0%B5%D1%82%D1%80%D0%BE%20%22%D0%A0%D0%B5%D1%87%D0%BD%D0%BE%D0%B9%20%D0%B2%D0%BE%D0%BA%D0%B7%D0%B0%D0%BB%22%E2%80%8E%E2%86%9226-%D1%8F%20%D0%9F%D0%B0%D1%80%D0%BA%D0%BE%D0%B2%D0%B0%D1%8F%20%D1%83%D0%BB%D0%B8%D1%86%D0%B0&lang=ru)

© 2023 Moovit - Все права защищены

## **Проверьте время прибытия в реальном времени**

 $\boxed{\Box}$  Web App 

**Coogle Play**